**Stacks Queues and Appetizers for Parties**

by Vinny K.

# Abstract Data Types

They are **collections** They group related data Perform different operations

### **The Three Musketeers**

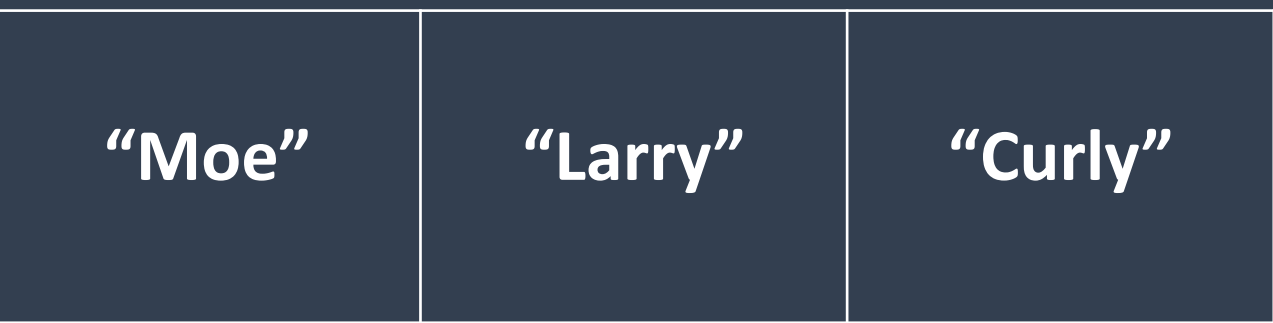

## Buffalo Chicken Dip

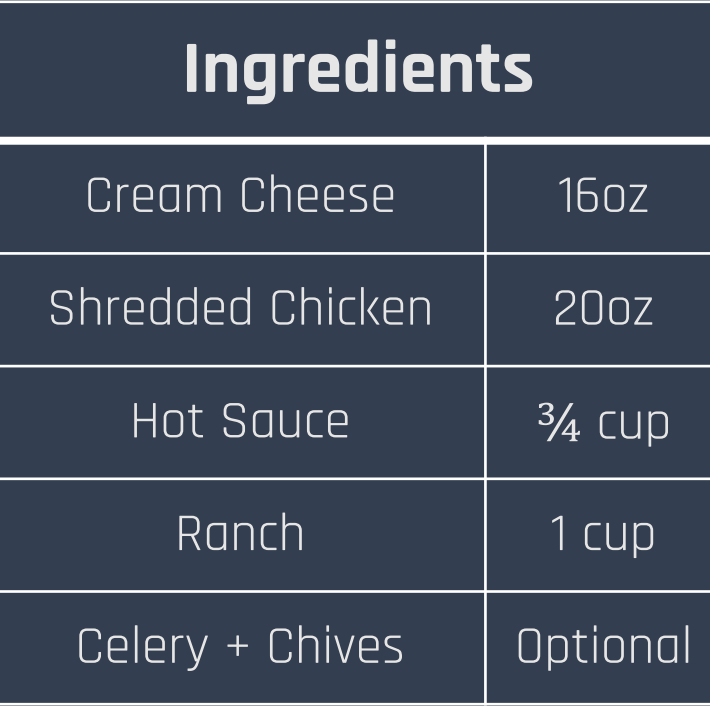

Modified From [https://www.allrecipes.com/recipe/68](https://www.allrecipes.com/recipe/68461/buffalo-chicken-dip/) 461/buffalo-chicken-dip/

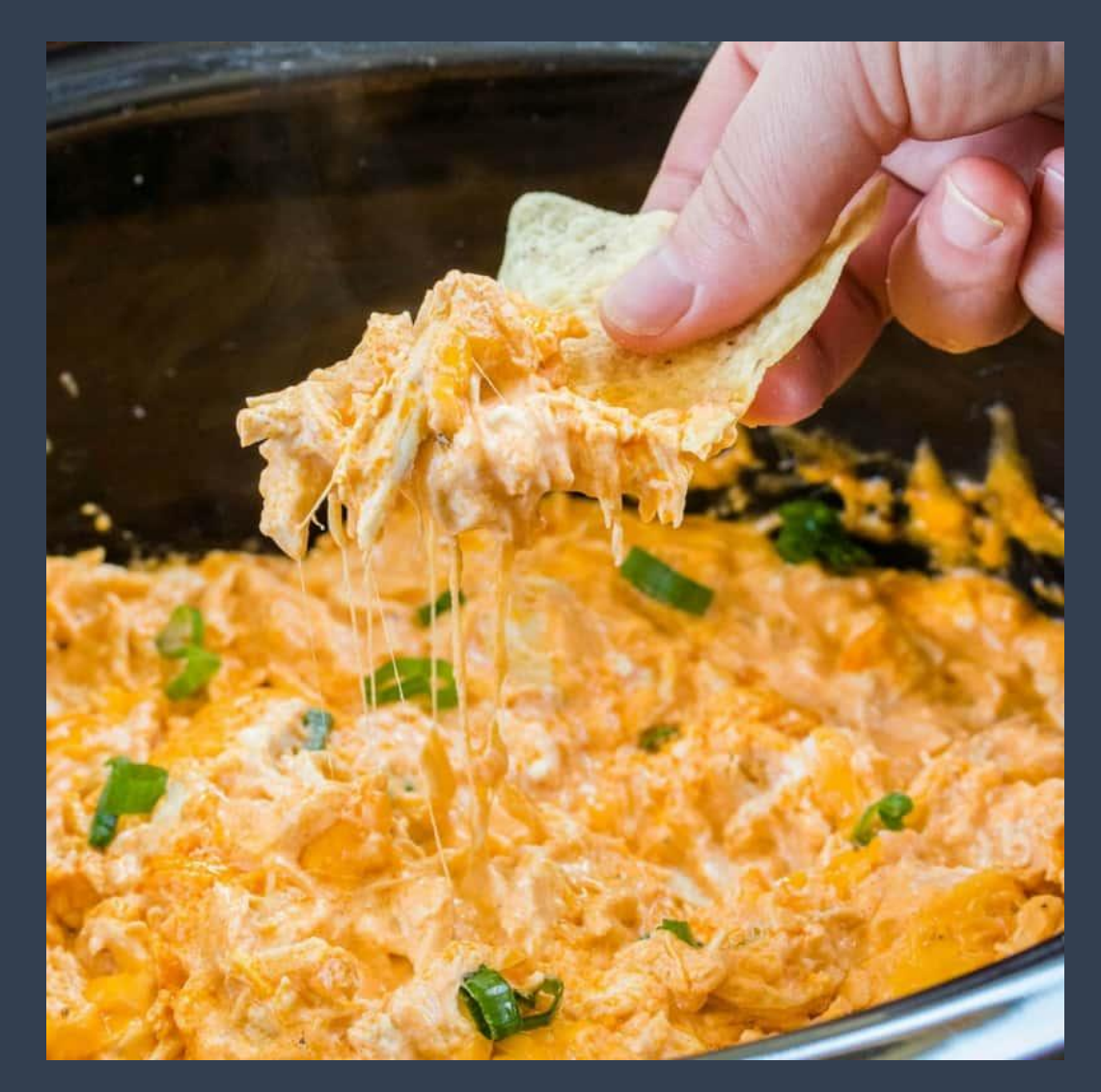

### A Stack

**LIFO** Access – Last In; First Out

Only operating on *top* of the stack We **push** (add) and **pop** (remove) items

## Pushing and Popping

push("Moe"); push("Larry"); push("Curly");

pop();

push("Bob");

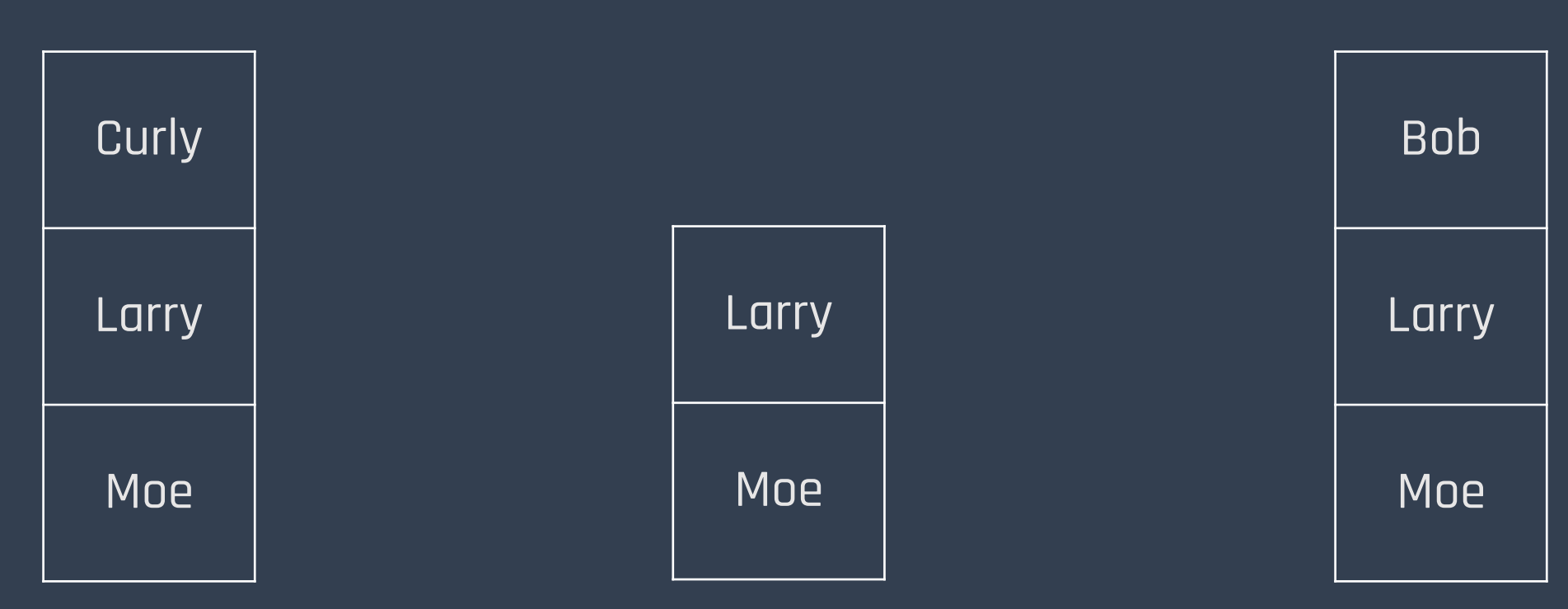

### Use of A Stack

Store a history of actions in word processing software.

Simple undo feature

Pasted Block Indent Delete Line **History** 

### Spinach Tomato Pinwheels

### **Ingredients**

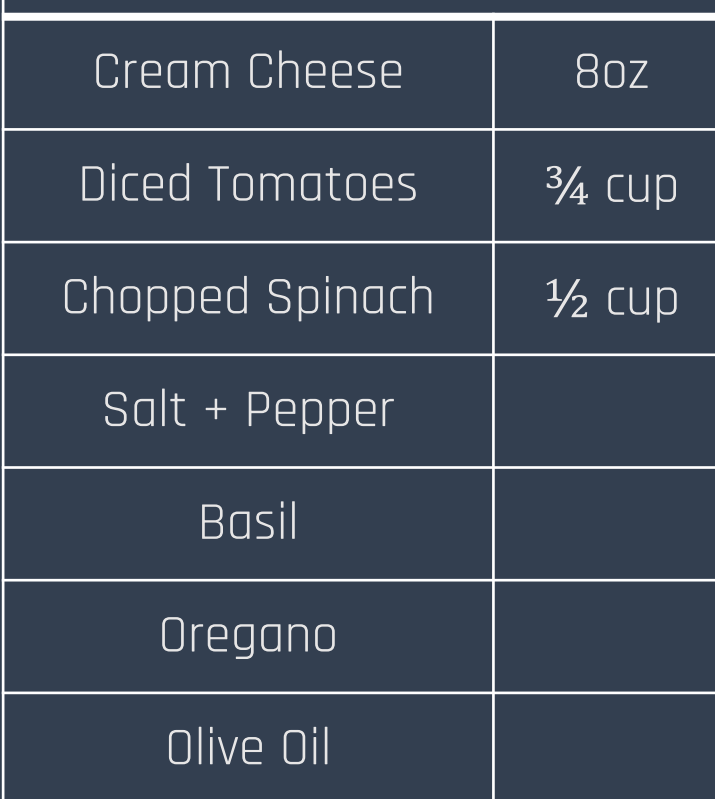

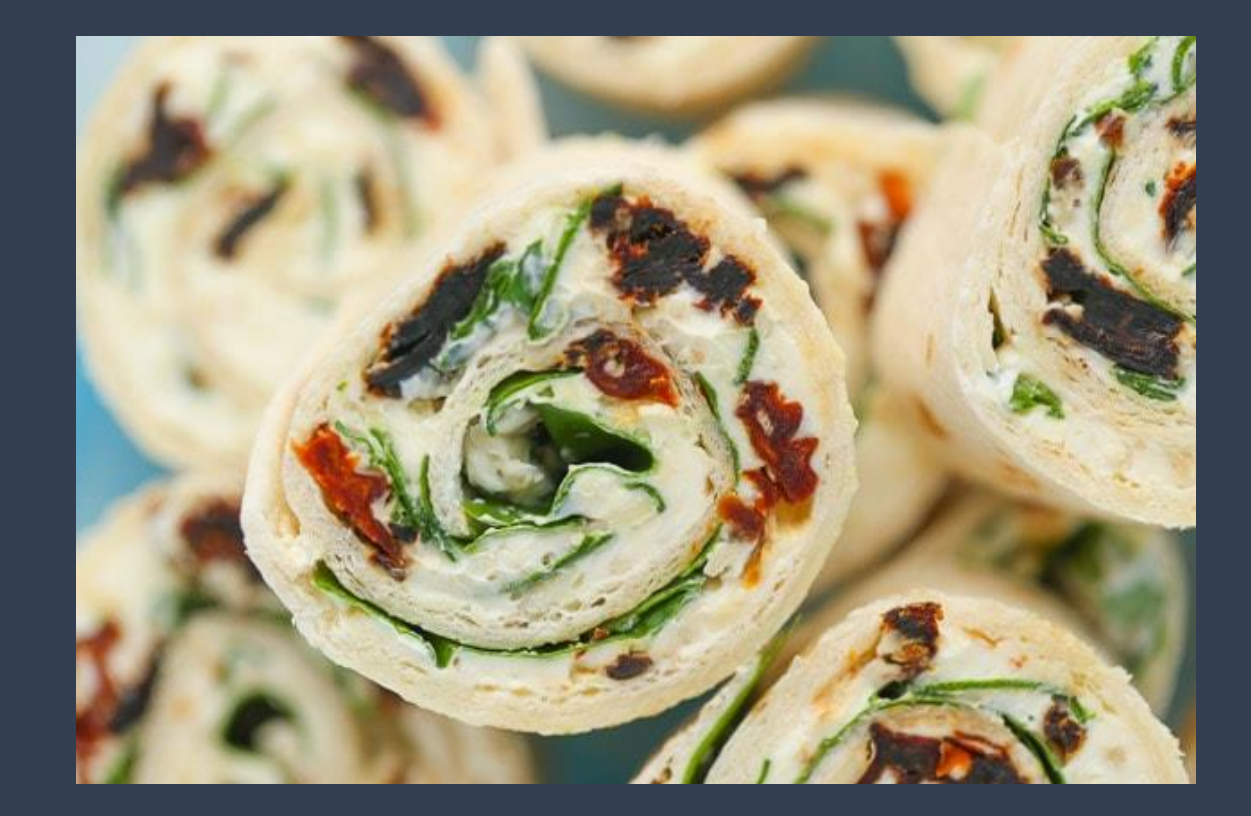

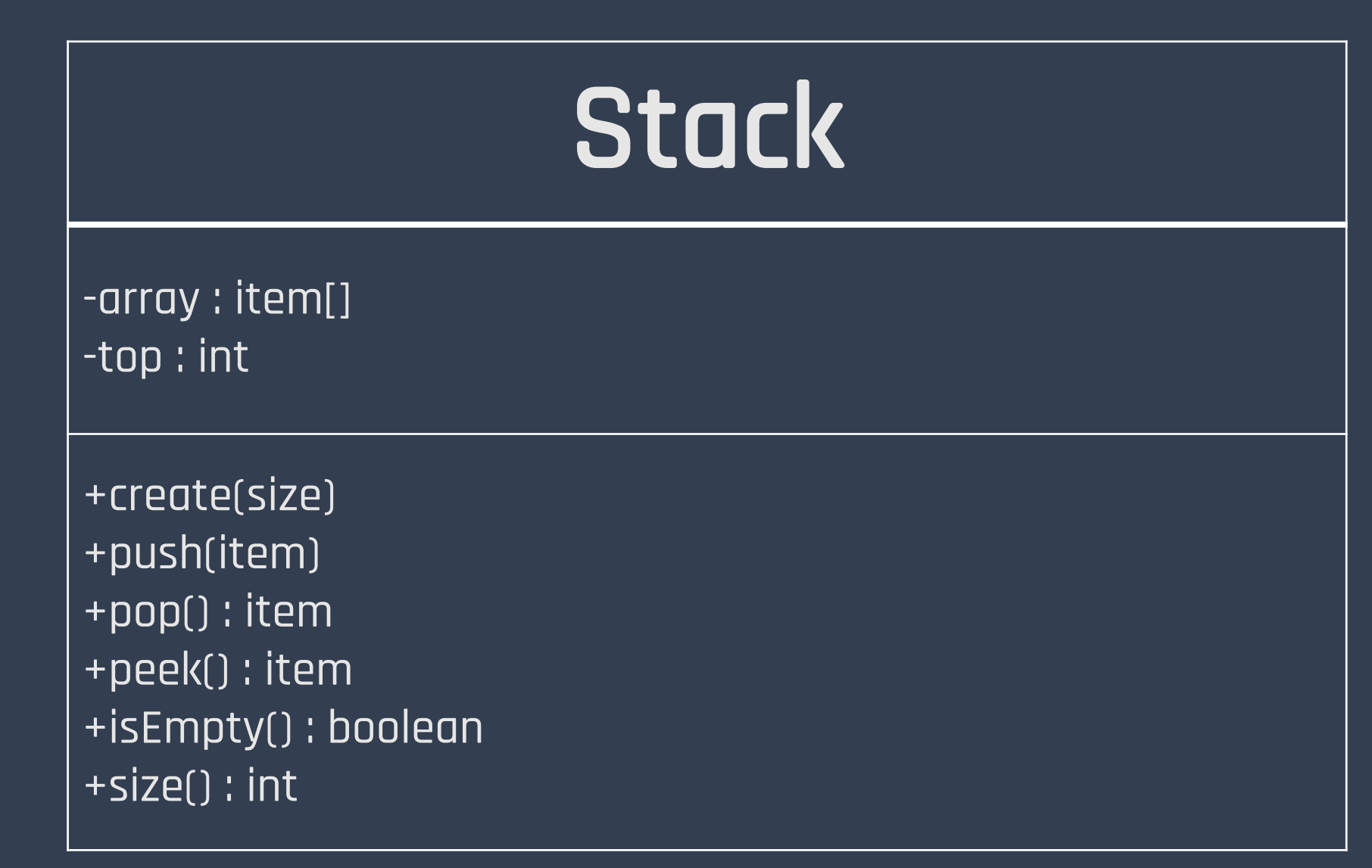

### A Queue

### **FIFO** Access - First In; First Out

### Operating on both ends of the queue

### We **enqueue** (add) and **dequeue** (remove)

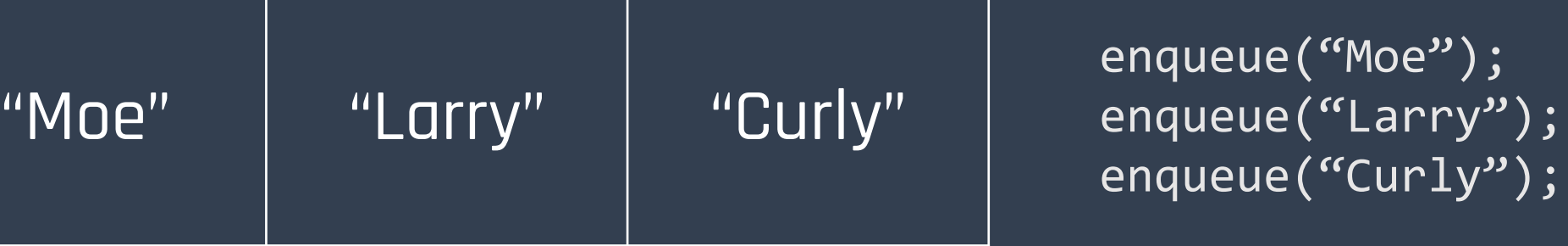

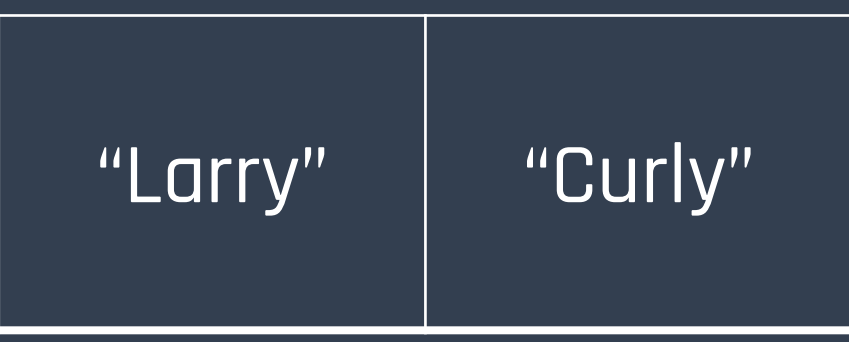

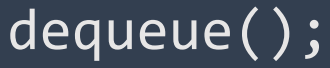

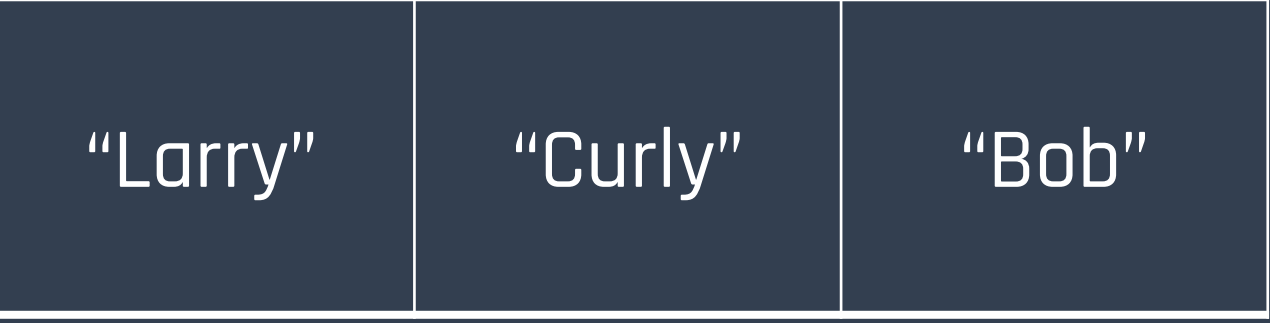

enqueue("Bob");

## Onigiri

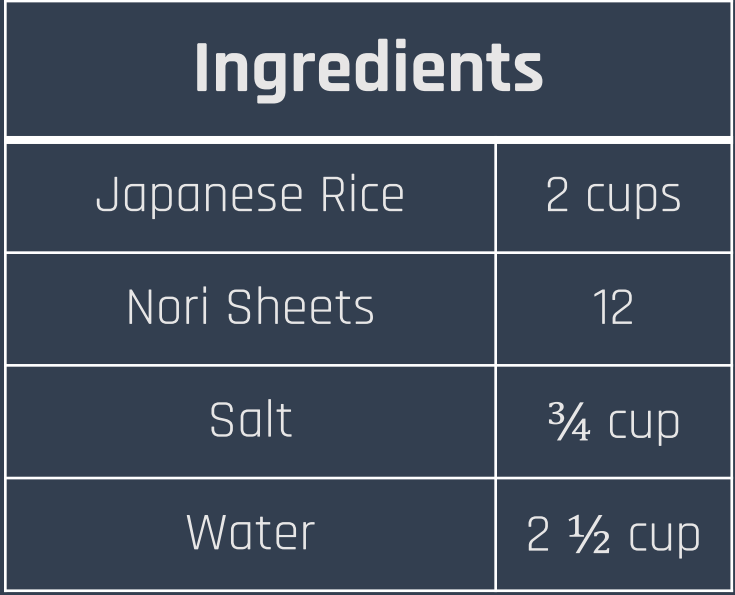

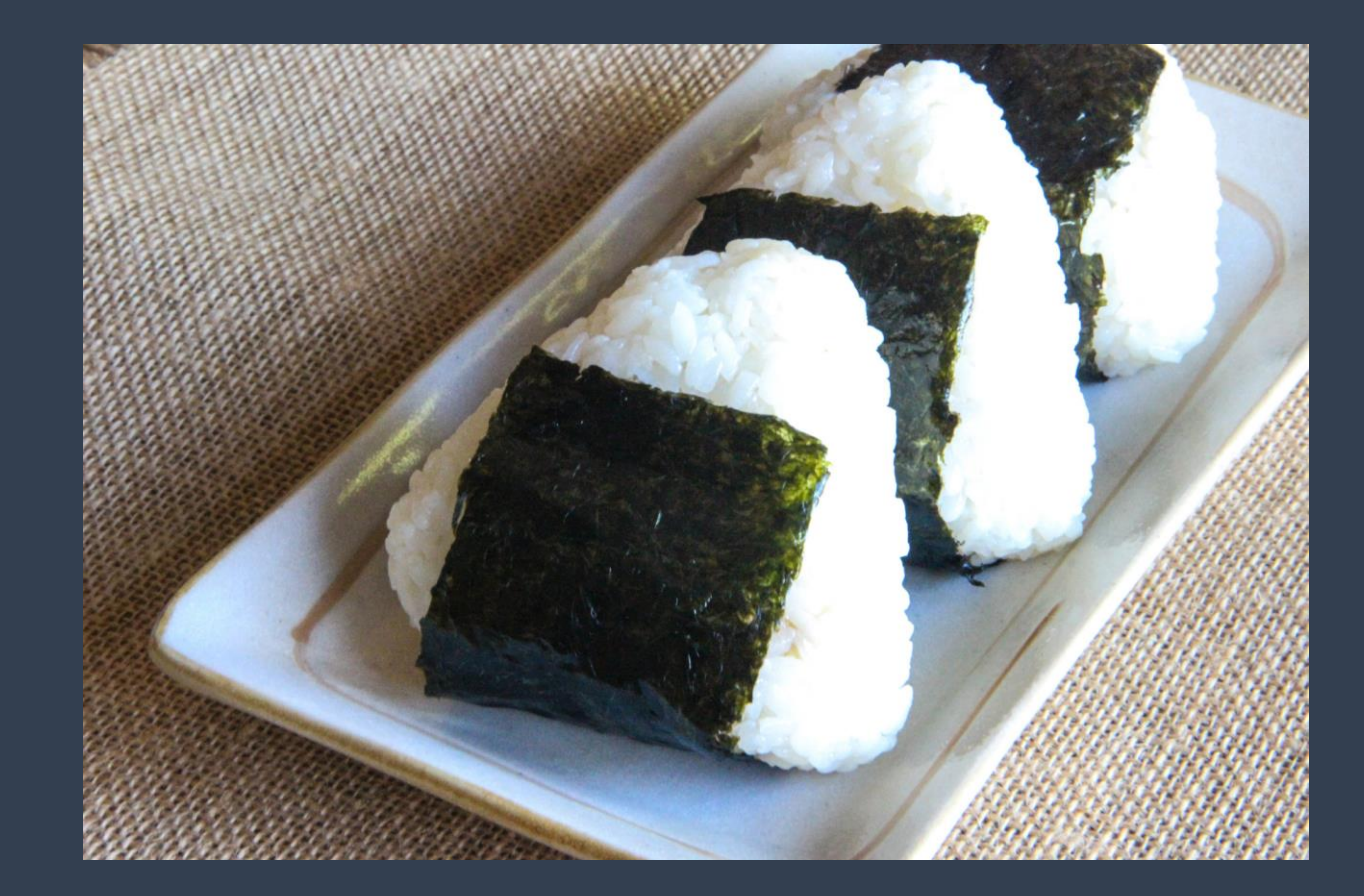

Modified From https://www.justonecookbook.com/o nigiri-rice-balls/

## Uses of a Queue

Serving files from a website to users

Processing documents on a printer

Anywhere where "first come; first serve" applies

### Queue

-array : item[]

-front : int -rear : int -size : int

+create(size) +enqueue(item) +dequeue() : item +peek() : item +isEmpty() : boolean +size() : int

## Cost of Stacks and Queues

All operations are O(1).

How? We are only operating on the ends!

We never traverse through the middle.

## Stuffed Jalapeno Poppers

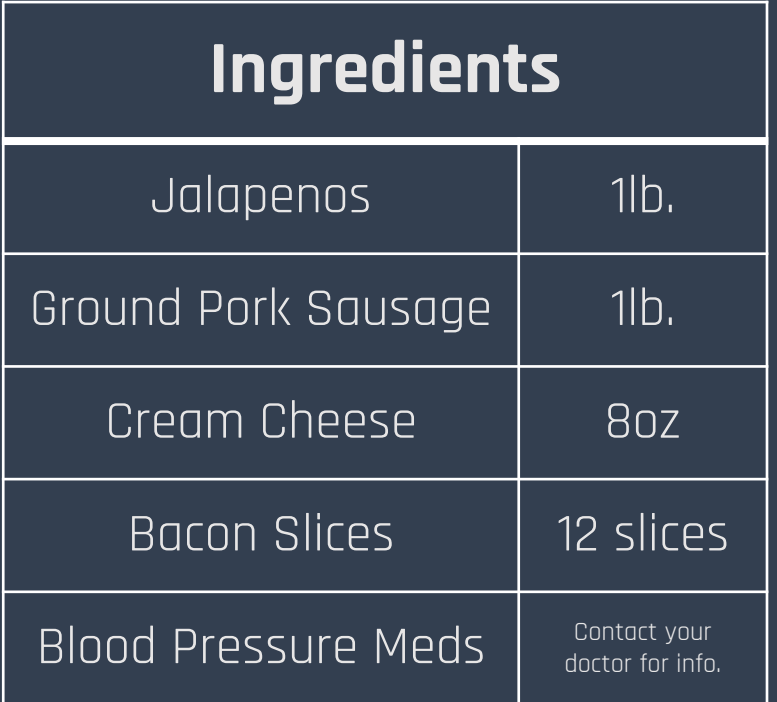

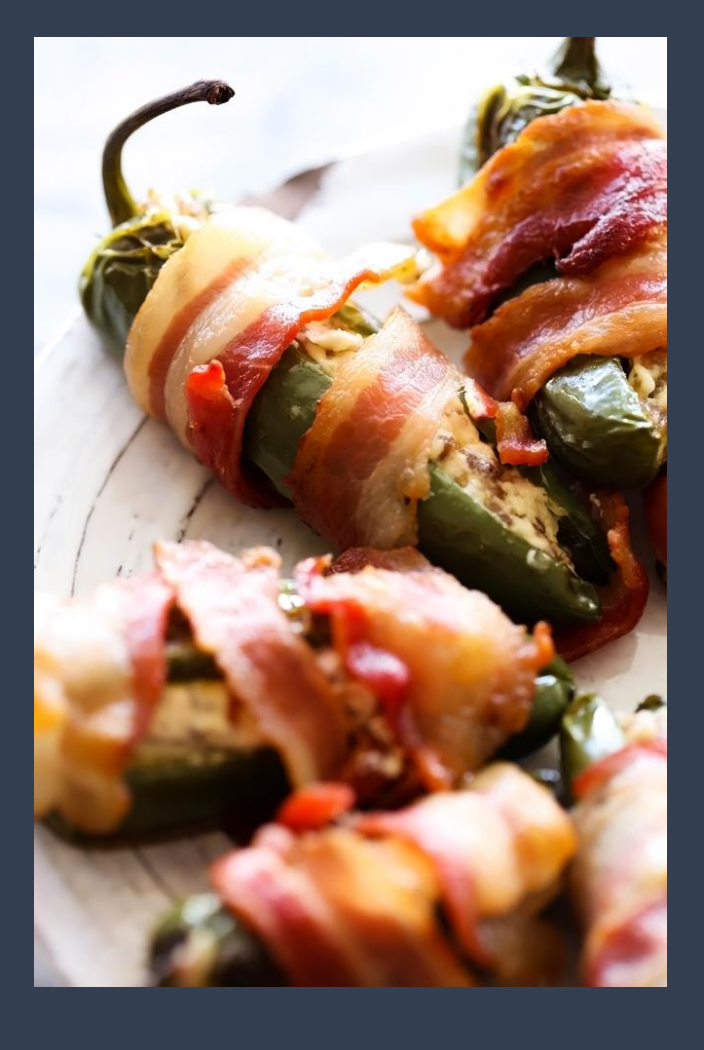

Modified From https://www.allrecipes.com/recipe/83 500/sausage-stuffed-jalapenos/

## Implementing a Stack

### Array **Andrew Communistry Reserves**

Keep track of the index of the top of the stack and its size.

The head already acts as the top of the stack. Easy!

## Implementing a Queue

### Array **Andrew Communistry Reserves**

Keep track of the index of the front and rear of the queue, and its size

The head and tail already act as the front and the rear!

## Why Even Bother?

Arrays give us access to everything; why restrict ourselves??

Stacks/Queues give us **structure** we can organize our data with

Prevents potential error

### Homemade Ranch

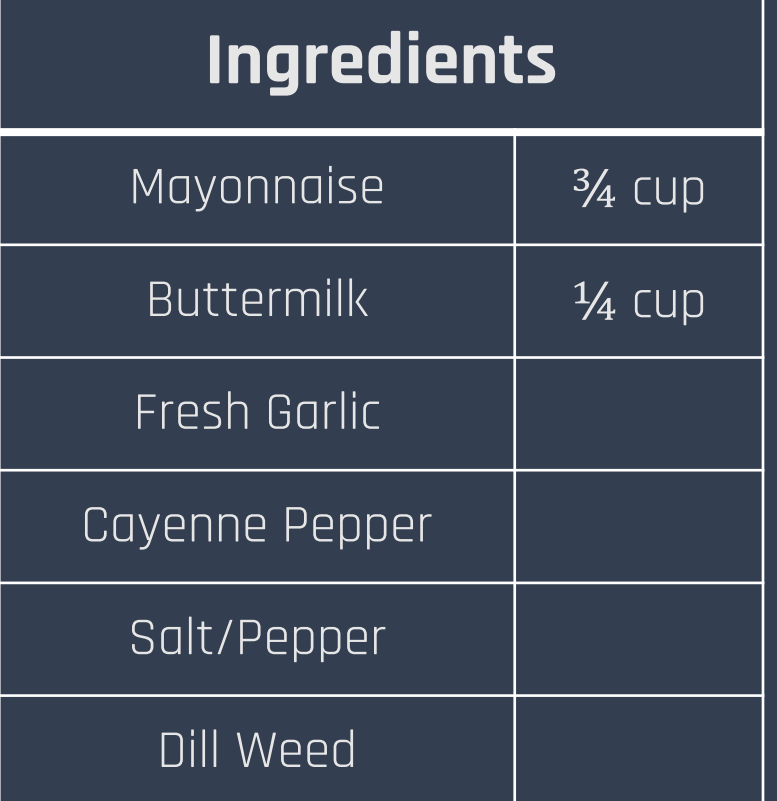

Modified From https://www.thedailymeal.com/apidriven/web\_recipe/755573

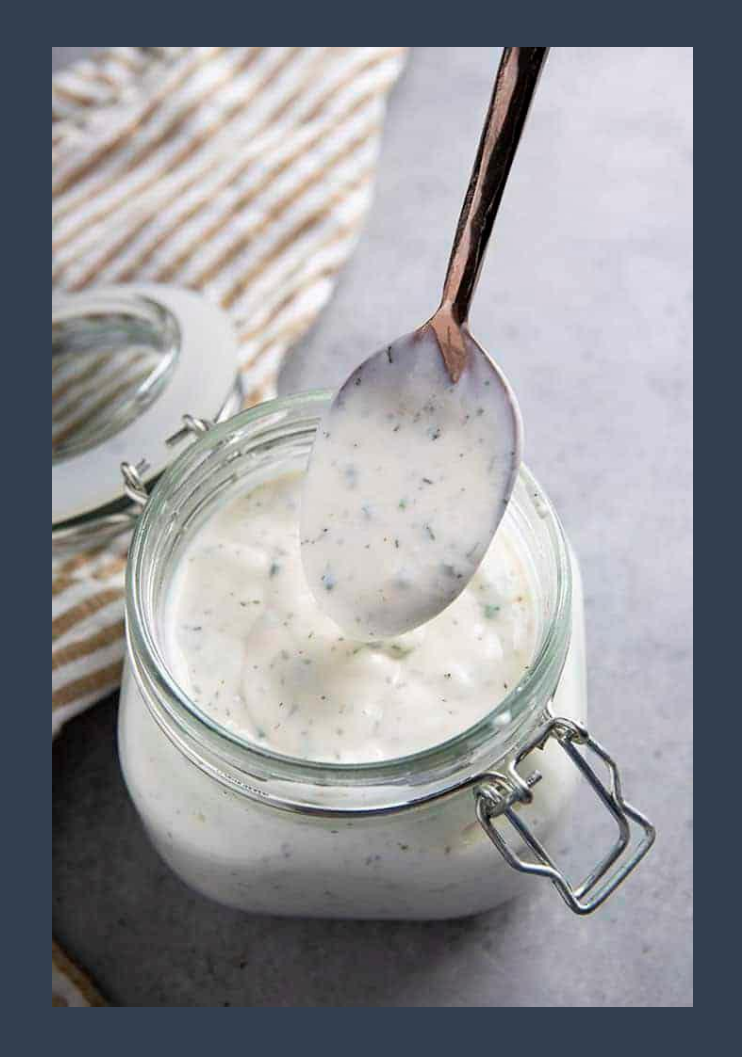

### Stacks **I** Queues

LIFO Operate only on top Push/Pop

FIFO Operate on both ends Enqueue/Dequeue

### O(1) for all!